Государственное бюджетное профессиональное образовательное учреждение Ростовской области «Таганрогский техникум строительной индустрии и технологий»

 $\leq$  2

(ГБПОУ РО « ТТСИиТ»)

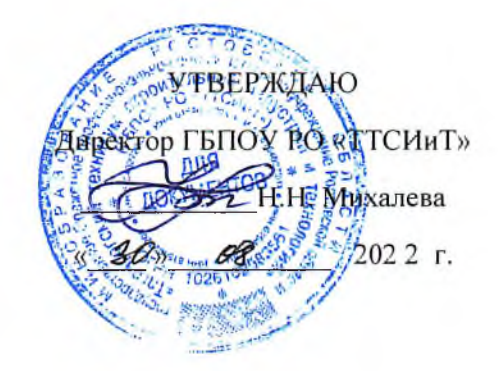

# УЧЕБНЫЙ ПЛАН

ПРОГРАММЫ ПОДГОТОВКИ СПЕЦИАЛИСТОВ СРЕДНЕГО ЗВЕНА ПО СПЕЦИАЛЬНОСТИ

08.02.07 Монтаж и эксплуатация внутренних сантехнических устройств, кондиционирования воздуха и вентиляции

> Квалификация: техник Форма обучения: очная Нормативный срок обучения: 3 года 10 мес. на базе основного общего образования Профиль общего образования - технический

Рассмотрено и рекомендовано к утверждению на заседании методической комиссии строительного цикла Председатель МК А /А.А. Карпенко/ протокол № 1 от «19» 08 20天江.

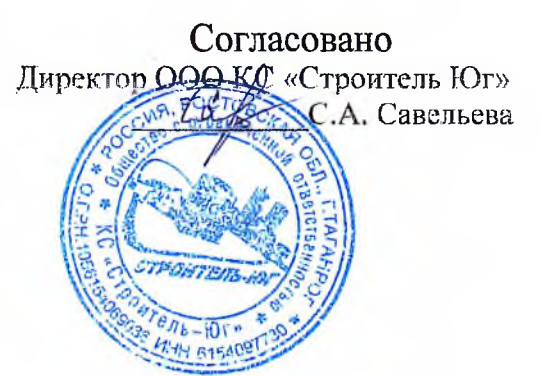

Рабочий учебный план рассмотрен и одобрен педагогическим советом ГБПОУ РО « ТТСИиТ» протокол № 1 от 30.08.2022 г.

Разработчики: / О.Ю Чаплыгина./ Ззам. директора по УПР / И.Б Сырчина./ Зам. директора по УМР

# 1. Сводные данные по бюджету времени (в неделях)

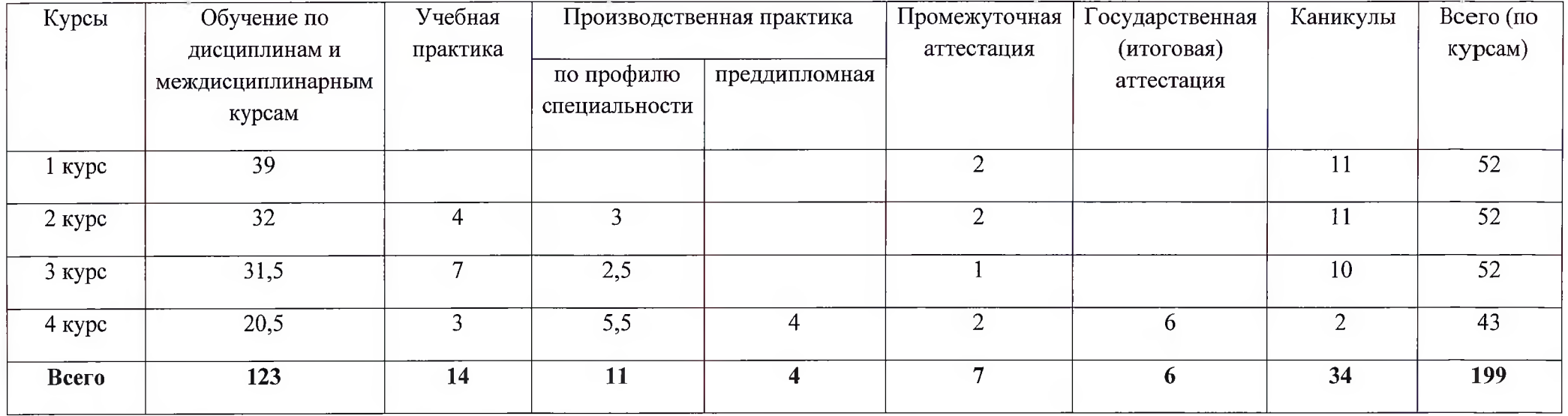

 $\frac{a}{b-k}$ 

 $\alpha$ 

# 2. Учебный план по специальности 08.02.07 Монтаж и эксплуатация внутренних сантехнических устройств, кондиционирования воздуха и вентиляции

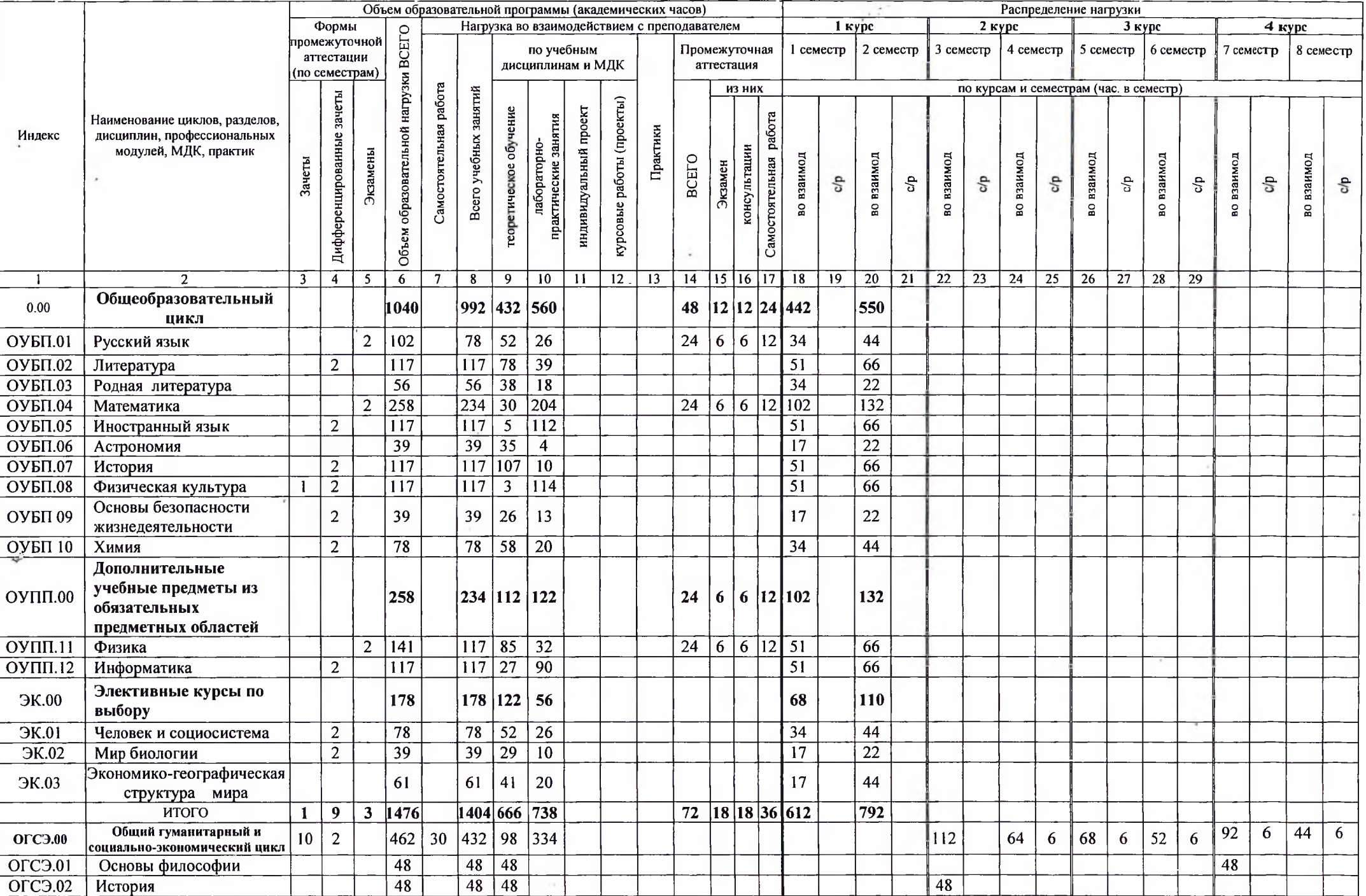

÷.

 $\sim$ 

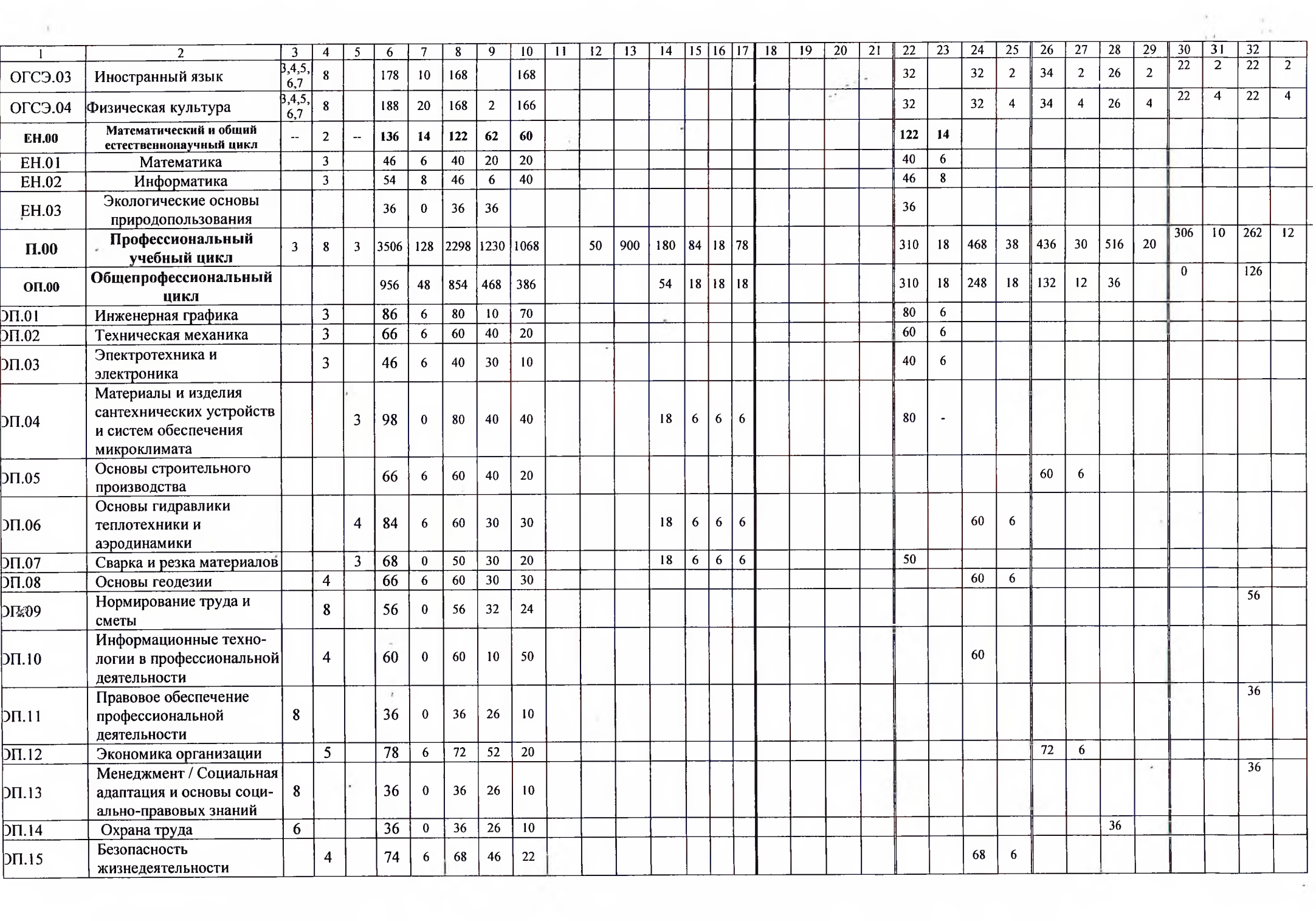

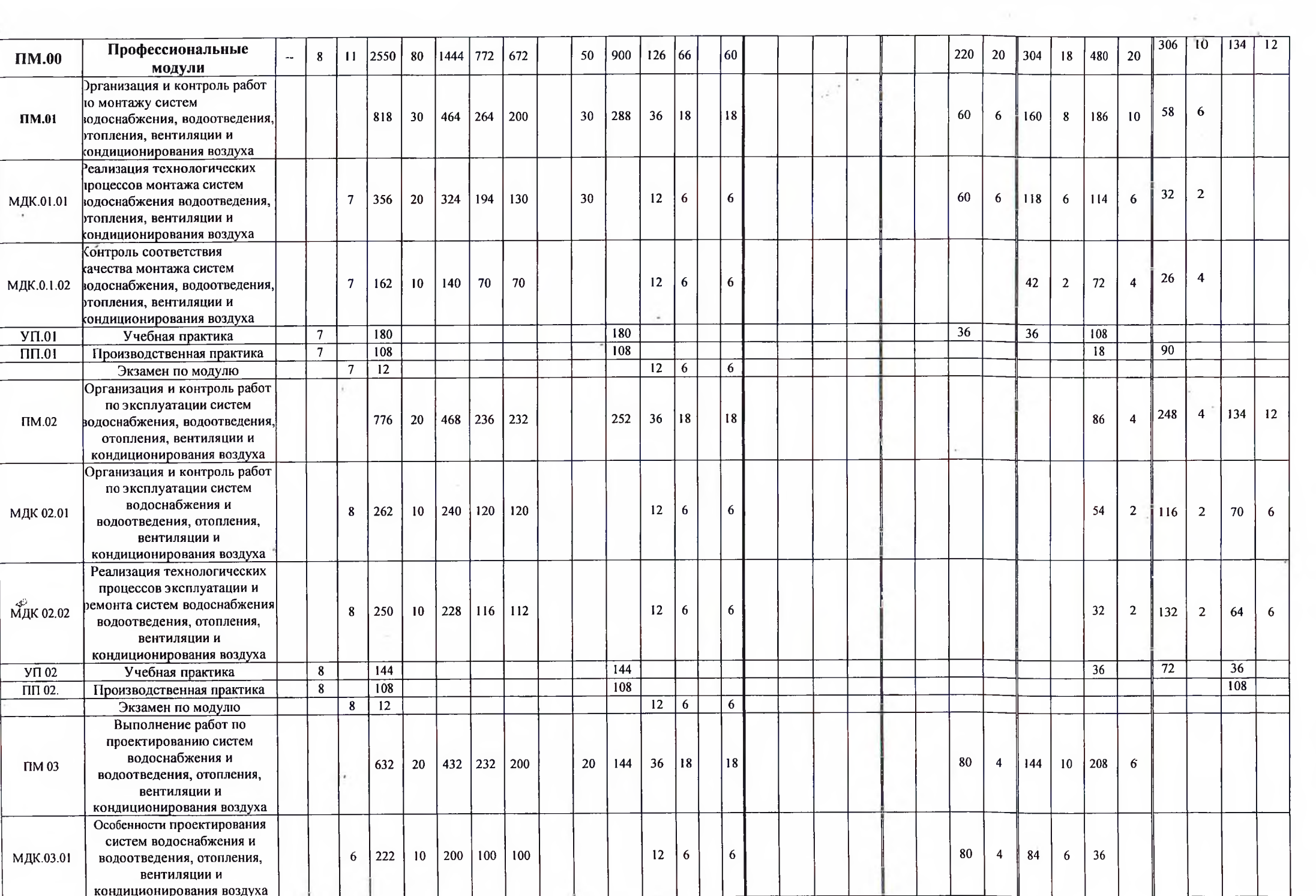

 $\mathcal{L}_{\mathcal{F}}$ 

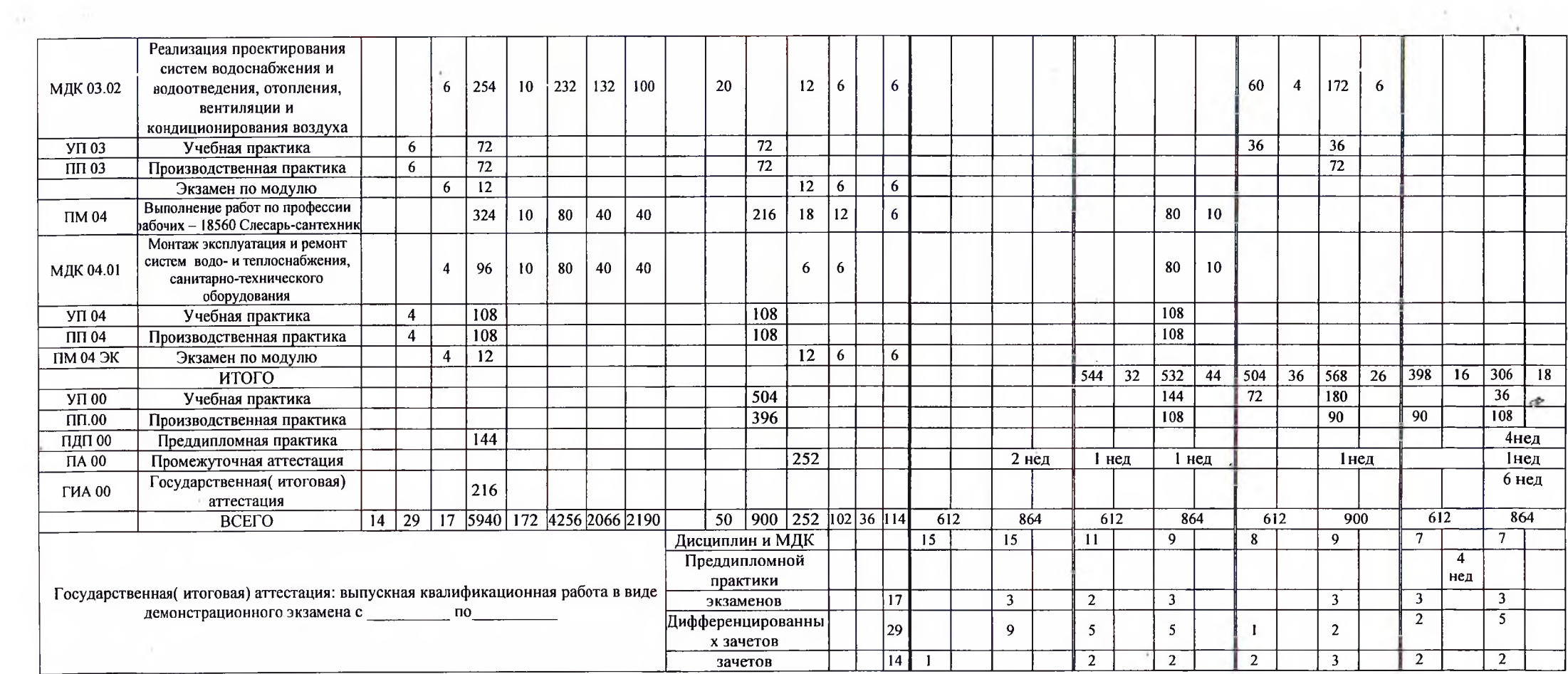

÷.

í,

 $\mathbb{R}^{2^{2n}}$ 

#### февраль ноябрь декабрь январь март апрель июнь **Количеств** сентябрь октябрь май о часов Профессиональный полуго **BCET** лие Практика модуль курс  $\overline{2}$  $\mathcal{L}_{\mathcal{C}}$  $\star$  $\star$  $\star$  $\star$  $\star$ يو  $\dot{\mathbf{r}}$  $\hat{\mathbf{H}}$  $\star$  $\star$  $\star$  $\star$  $\mathbf{R}$  $\star$  $\mathcal{H}$  $\mathcal{H}$  $\mathbf{r}$  $\dot{H}$  $\star$  $\star$  $\star$  $\star$  $\mathbf{r}$  $\star$  $\star$  $\mathbf{\hat{x}}$  $\mathbf{A}$  $\star$  $\star$  $\Delta t$  $\frac{d}{dt}$  $\star$  $\star$  $\star$  $\star$  $\boldsymbol{\star}$ ୍ଲା  $\frac{36}{5}$ -81  $\frac{1}{2}$ 昂 ್ಲಿ 35  $\mathbb{Z}$  $\sharp$  $\leq$  $\frac{90}{10}$  $\overline{19}$  $\overline{1}$  $\mathbf{z}$ នា  $25$  $\overline{\mathbb{Z}}$  $\blacksquare$  $\mathbb{Z}$ ائذ  $\overline{7}$  $\frac{94}{25}$ ଛା  $\widehat{\mathbf{u}}$  $\overline{a}$  $\mathbf{r}$  $\overline{a}$ ′ി  $\boldsymbol{a}$  $\overline{C}$  $\mathcal{R}$  $\overline{+}$  $\epsilon$  $\infty$  $\mathbb{Z}^{\prime}$ 世 ᆔ  $\mathbf{c}$  $\mathbf{r}$  $\ddot{}$ u.  $\overline{ }$  $\bullet$  $\overline{\overline{112}}$  $36|36$ **TIM.01 YII.01** 6 6  $6<sup>1</sup>$ 6 <u>m</u>  $\mathbf K$  $\mathbf{K}$  $\omega$  $66$  $\overline{6|18}$ 108108  $6\overline{6}$  $66$  $6$  $\overline{6}$  $6|6$  $6\overline{6}$  $6|6|$  $\overline{2}$ ПМ.04 УП.04  $\mathbf{k}$ 6 - ĸ l  $36 \mid 36 \mid 36$  $1081108$  $\overline{\mathbf{K}}$  $\Pi\Pi.04$ A  $\mathbf{K}$  $\mathbf{r}$  $66$  $66$ 6 18 12 12 18 36 108 144 **IIM.01 VII.01**  $\overline{6}$  $6$  $\overline{\mathbf{K}}$  $\overline{\kappa}$  $\overline{6}$  $\overline{6}$  $\overline{6}$  $\overline{6}$  $6$  $6$  $\overline{\mathbf{3}}$  $6$  $18118$  $\overline{18}$ **HII.01.**  $\mathbf k$  $\mathbf K$  $\omega$  $36|36$  $\overline{6}$ 6  $6 \mid$  $TM.02$   $VT1.02$  $\overline{\mathbf{K}}$ 6 6 6  $\mathbf{K}$  $\Delta$  $\overline{\text{K}}$  6  $\overline{6}$  $\overline{36}$  $36\overline{72}$  $\overline{6}$  $\overline{6}$ 6 6 ПМ.03 УП.03  $\overline{6}$  $\overline{6}$  $\overline{6}$ 6 6 6  $\mathbf{R}$  $36|36$  $72$  $72$  $\Pi$ <sub>103</sub>  $\Delta$  $\kappa$  $\mathbf{K}$ 90  $THM.01$   $THI.01$ 18 36 36 II 90  $\overline{\mathbf{K}}$  $\overline{4}$  $\overline{\mathbf{K}}$  $\overline{72}$ 36 108  $IM.02$   $VII.02$  6  $\overline{6}$   $\overline{6}$  $\Pi$ P $\Pi$ **ГИА**  $\overline{6}$  $6 \overline{6}$ 6 6 6  $\overline{18}$  $\overline{18}$ lА  $\mathbf K$ 6 6 6 6  $\mathbf{K}$  $363636$ 108 108  $\overline{m}$ .02  $\mathbf{K}$  $\mathbf k$

# Годовой календарный учебный график проведения учебной и производственной практик Специальность 08.02.07 Монтаж и эксплуатация внутренних сантехнических устройств, кондиционирования воздуха и вентиляции

Условные обозначения:

ПА- промежуточная аттестация

ПРП- Преддипломная практика

К-каникулы

ГИА- государственная итоговая аттестация

\*- даты проставляются согласно календаря на соответствующий год обучения

И.о. зам. директора по УПР  $\mathcal{Q}$  /Чаплыгина О.Ю./ Зам. директора по УМР Сергусырчина И.Б.

 $\mathbf{r}$ 

# Годовой календарный учебный график

Специальность 08.02.07 Монтаж и эксплуатация внутренних сантехнических устройств, кондиционирования воздуха и вентиляции

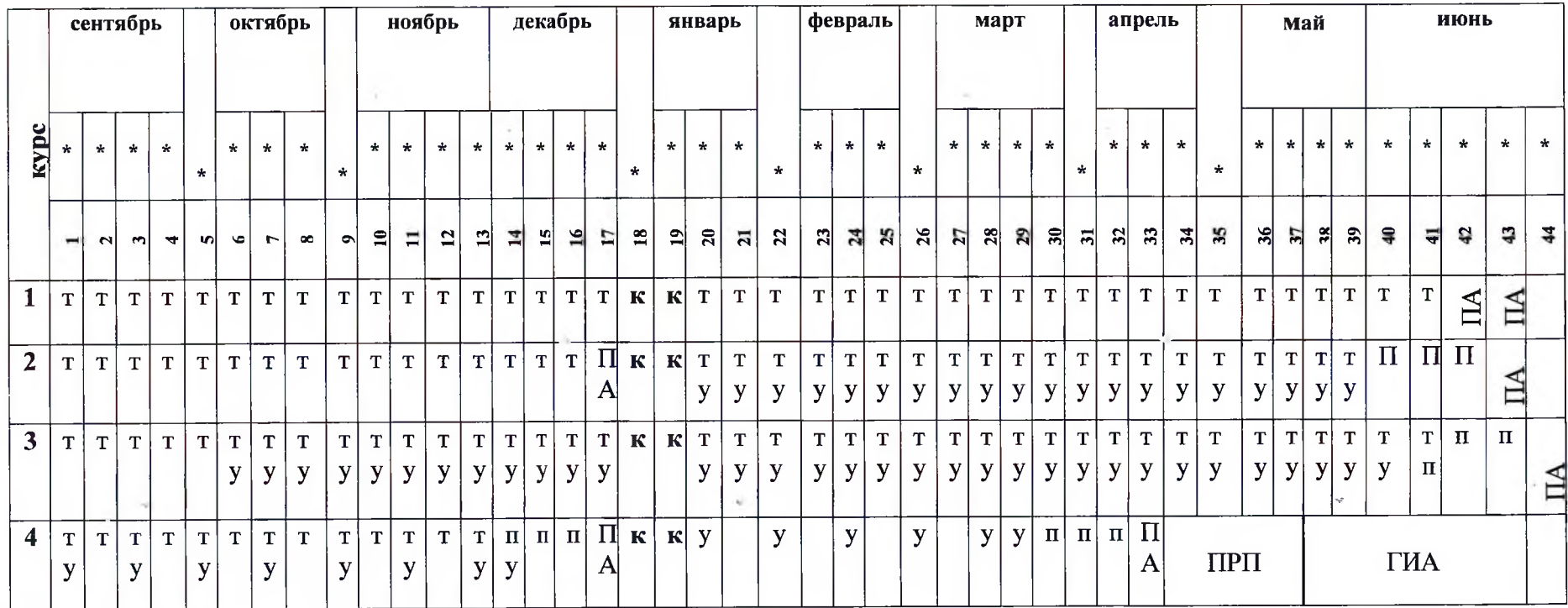

Условные обозначения:

Т- теоретическое обучение

У- учебная практика

П- производственная практика

ПА-промежуточная аттестация

ПРП- преддипломная практика

ГИА- государственная итоговая аттестация

К-каникулы

\*- даты проставляются согласно календаря на соответствующий год обучения

о. зам. директора по УПР  $\frac{C}{C}$ /Чаплыгина О.Ю./<br>Зам. директора по УМР  $\frac{C}{C}$ / У-1 Сырчина И.Б./ И.о. зам. директора по УПР  $\frac{1}{\sqrt{2}}$ 

# 3. Перечень кабинетов, лабораторий, мастерских и других помещений для подготовки по специальности СПО 08.02.07 Монтаж и эксплуатация внутренних сантехнических устройств, кондиционирования воздуха и вентиляции

#### Кабинеты:

социально-экономических дисциплин;

истории;

иностранных языков;

математики;

информатики;

инженерной графики:

экономики, организации и управления;

безопасности жизнедеятельности и охраны труда;

технической механики;

методический;

основ строительного производства;

сварки и резки металлов;

основ геодезии;

материалов и изделий сантехнических устройств и систем обеспечения микроклимата; сантехнических устройств:

отопления;

систем оборудования для обеспечения микроклимата в помещениях;

производства работ.

Лаборатории:

материаловедения;

экологии и безопасности жизнедеятельности;

электротехники и электроники;

гидравлики, теплотехники и аэродинамики;

информационных технологий в профессиональной деятельности.

Мастерские:

слесарная;

сварочная;

заготовительная.

#### Спортивный комплекс:

спортивный зал;

открытый стадион широкого профиля с элементами полосы препятствий;

стрелковый тир (в любой модификации, включая электронный) или место для стрельбы. Залы:

библиотека, читальный зал с выходом в сеть Интернет; актовый зал.

### 4. Пояснительная записка

Настоящий учебный план основной профессиональной образовательной программы среднего профессионального образования ГБПОУ РО «ТТСИиТ» разработан на основе Федерального государственного образовательного стандарта среднего профессионального образования (далее - СПО) утверждённого приказом Министерства образования и науки Российской Федерации № 30 от 15.01.2018 г., зарегистрирован Министерством юстиции (рег. № 49945 от 06.02.2018) по специальности 08.02.07 Монтаж и эксплуатация внутренних сантехнических устройств, кондеционирования воздуха и вентиляции.

Настоящий учебный план образовательной программы разработан в соответствии со следующими нормативными документами:

- Федеральным законом от 29 декабря 2012 г. №273-ФЗ «Об образовании в Российской Федерации»;

- Приказом Минпросвещения России от 24 августа 2022 г. № 762 «Об утверждении Порядка организации и осуществления образовательной деятельности по образовательным программам среднего профессионального образования» (зарегистрирован Министерством юстиции Российской Федерации 21 сентября 2022 г., регистрационный № 70167):

- Приказом Минпросвещения России от 8 ноября 2021 г. №800 «Об утверждении Порядка проведения государственной итоговой аттестации по образовательным программам среднего профессионального образования» (зарегистрирован Министерством юстиции Российской Федерации

07 декабря 2021 г., регистрационный №66211);

- Приказом Минобрнауки России и Минпросвещения России от 5 августа 2020 г. №885/390 «О практической подготовке обучающихся» (зарегистрирован Министерством юстиции Российской Федерации 11 сентября 2020 г., регистрационный № 59778);

- Письмом Департамента государственной политики в сфере среднего профессионального образования и профессионального обучения Минпросвещения России от 08 апреля 2021 г. №05-369 «О направлении рекомендаций»;

- Перечнем профессий и специальностей среднего профессионального образования (приложение 1,2) утверждённым приказом Минпросвещения РФ от 17 мая 2022 г. №336;

- Распоряжением Министерства просвещения РФ от 30 апреля 2021 г. № Р-98 «Об утверждении Концепции преподавания общеобразовательных дисциплин с учётом профессиональной направленности программ среднего профессионального образования, реализуемых на базе основного общего образования»;

- Письмом Минобразования Ростовской области от 16 апреля 2021 г. №24/2.3-5650 «О направлении методических рекомендаций»;

- Письмом Минпросвещения России от 20.12.2018 г. №03-510 «О направлении информации» (вместе с «Рекомендациями по применению норм законодательства в части обеспечения возможности получения образования на родных языках из числа языков народов Российской федерации, изучения государственных языков республик Российской федерации, родных языков из числа языков народов Российской Федерации, в том числе русского как родного»);

- МЕТОДИЧЕСКИЕ РЕКОМЕНДАЦИИ по разработке (актуализации) примерных основных образовательных программ по новым и актуализированным федеральным государственным образовательным стандартам среднего профессионального образования (утверждены приказом ФГБОУ ДПО ИРПО от 27 июля 2021 г. № 161)

- Приказом автономной некоммерческой организации «Агентство развития профессионального мастерства (Ворлдскилс Россия)» от 30 марта 2021 г. №30.03.2021-3 «Порядок об организации и проведении демонстрационного экзамена в рамках итоговой аттестации (квалификационного экзамена) по итогам освоения основных программ

профессионального обучения и дополнительных профессиональных программ, реализуемых центрами обучения Ворлдскилс»;

- Письмом Департамента государственной политики в сфере среднего профессионального образования и профессионального обучения Минпросвещения России от 20.07.2020 №05-772 «О направлении инструктивно-методического письма».

Учебный год начинается 1 сентября и заканчивается согласно календарному учебному графику. Учебный год состоит из двух семестров. Продолжительности учебной недели - шестилневная.

Максимальный объём аудиторной учебной нагрузки при очной форме получения образования составляет 36 академических часов в неделю.

Максимальный объём нагрузки при прохождении практики составляет 36 часов в неделю. При прохождении практики никаких других обязательных заданий не планируется.

Продолжительность учебной недели составляет 6 учебных дней (при возможности 5 учебных дней). Занятия организуются парами по 90 мин. с перерывом 10 мин после одного академического часа и на обед 30 мин. Академический час устанавливается продолжительностью в 45 минут.

Консультация для обучающихся очной формы получения образования предусматриваются из расчёта 4 часа на одного обучающегося (на каждый учебный год). Формы проведения консультаций (групповые, индивидуальные, письменные, устные) определяются преподавателем исходя из специфики изучения учебного материала.

Общий объём каникулярного времени в учебном году составляет 10-11 недель, в том числе две недели в зимний период.

В общем гуманитарном и социально-экономическом, математическом и общем естественнонаучном, общепрофессиональном и профессиональном циклах (далее учебные циклы) образовательной программы выделяется объём работы обучающихся во взаимодействии с преподавателем по видам учебных занятий (урок, практическое занятие, лабораторное занятие, консультация, лекция, семинар), практики (в профессиональном цикле) и самостоятельной работы обучающихся.

Все виды проводимых учебных занятий, требующих взаимодействия обучающего и обучающегося отражены в объёме часов дисциплин, междисциплинарных курсов, практик, составляющих структуру учебного плана.

Время, отводимое на самостоятельную работу обучающегося, относится к времени, отводимому на работу во взаимодействии с преподавателем, входит в объём часов учебного плана.

Помещения для выполнения самостоятельной работы обучающихся оснащены компьютерной техникой с возможностью подключения к информационно телекоммуникационной сети «Интернет» и обеспечением доступа в электронную информационно - образовательную среду техникума.

Образовательная деятельность в форме практической подготовки организуется при реализации учебных предметов, курсов, дисциплин (модулей), практики и составляет 3090 часа.

Образовательная деятельность в форме практической подготовки организованна на всех курсах обучения.

Практическая подготовка при реализации учебных предметов, курсов, дисциплин (модулей) организуется путём проведения практических заданий, практикумов, лабораторных работ, курсового проектирования и иных аналогичных видов учебной деятельности, предусматривающих участие обучающихся в выполнении отдельных элементов работ, связанных с будущей профессиональной деятельностью.

Практическая подготовка может включать в себя отдельные занятия лекционного типа, которые предусматривают передачу учебной информации обучающимся,

необходимой для последующего выполнения работ, связанных с будущей профессиональной деятельностью.

Объем образовательной программы всего 5940 часов, в т.ч. самостоятельной работы во взаимодействии с преподавателем - 172 часа, учебных занятий 4256 часов, учебной и производственной практики - 900 часов.

В учебные циклы включается промежуточная аттестация обучающихся, которая осуществляется в рамках освоения указанных циклов в соответствии с разработанными фондами опеночных средств, позволяющими опенить лостижения запланированных по отдельным дисциплинам (модулям) и практикам результатов обучения.

Обязательная часть обшего гуманитарного и социально-экономического цикла образовательной программы предусматривает изучение следующих дисциплин: «Основы философии», «История», «Ппсихология общения», «Иностранный язык», «Физическая культура». Общий объём дисциплины «Физическая культура» - 305 часов, из них 2 часа самостоятельной работы. Для обучающихся инвалидов устанавливается особый порядок освоения дисциплины «Физическая культура» с учётом состояния их здоровья. Дисциплина «Физическая культура» предусматривает еженедельно 2 часа обязательных аудиторных занятий. В процессе обучения «Физическая культура» учтены требования к умениям использовать разнообразные формы и виды физкультурной деятельности при подготовке к выполнению обучающимися нормативов Российского физкультурноспортивного комплекса «Готов к труду и обороне» (ГТО).

Для обучающихся инвалидов в образовательную программу включена адаптационная дисциплина «Социальная адаптация и основы социально-правовых знаний», обеспечивающая коррекцию нарушений развития и социальную адаптацию инвалилов.

В общепрофессиональном цикле образовательной программы в очной форме обучения предусмотрено изучение дисциплины «Безопасность жизнедеятельности» в форме 68 академических часов и 6 часов самостоятельной работы, обязательная нагрузка приходящихся на теоретическое обучение и практические занятия. На освоение основ военной службы (для юношей) отведено 70 процентов от общего объёма времени, предусмотренного на изучение дисциплины. В период летних каникул, с юношами проводятся пятидневные учебные сборы на базе воинских частей, определённых военными комиссариатами на основании совместного приказа Минобрнауки РФ и Минобороны РФ.

Профессиональный цикл учебного плана включает профессиональные модули, которые формируются в соответствии с основными видами деятельности, предусмотренными ФГОС СПО по специальности.

Образовательная деятельность при освоении образовательной программы или обязательных её компонентов организуются в форме практической подготовки.

Практика представляет вид учебной деятельности, направленной на формирование, закрепление, развитие практических навыков и компетенции в процессе выполнения определённых видов работ, связанных с будущей профессиональной деятельностью.

В профессиональный цикл входят следующие виды практик: учебная практика и производственная практика. Производственная практика состоит из двух этапов: практики по профилю специальности и преддипломной практики.

Учебная и производственная практики проводятся при освоении обучающимися профессиональных компетенций в рамках профессиональных модулей и реализовываются в несколько периодов, концентрированно.

Учебным планом предусматривается практика в количестве 25 недель 900 часов, в том числе: учебная практика - 14 недель, практика по профилю специальности - 11 недель.

Преддипломная практика предусмотрена в объёме 144 часа (4 недели), является обязательной для всех обучающихся, планируется непрерывно после освоения учебной практики и производственной практики (по профилю специальности) и проводится в период между временем проведения последней сессии и временем, отведённым на государственную итоговую аттестацию.

Практическая подготовка при проведении практики организуется путём непосредственного выполнения обучающимися определённых видов работ, связанных с будущей профессиональной деятельностью.

В рамках образовательной программы осваивается профессия рабочего 18560 «Слесарь-сантехник» с присвоением 2 разряда.

Оценка качества освоения образовательной программы включает текущий контроль знаний, промежуточную и государственную (итоговую) аттестацию обучающихся.

Конкретные формы и процедуры текущего контроля знаний, промежуточной аттестации по каждой дисциплине и профессиональному модулю разрабатываются и утверждаются техникумом самостоятельно и доводятся до сведения обучающихся в течении первых двух месяцев от начала обучения. Формами текущего контроля могут быть опрос, контрольная работа, лабораторное занятие, практическое занятие, выполнение и защита курсовой работы (проекта) и другие формы.

Фонды оценочных средств для промежуточной аттестации по дисциплинам и междисциплинарным курсам в составе профессиональных модулей, разрабатываются и утверждаются техникумом самостоятельно, а для промежуточной аттестации по профессиональным модулям и для государственной итоговой аттестации разрабатываются и утверждаются техникумом после предварительного положительного заключения работодателей.

#### 4.1 Общеобразовательный цикл

Реализация ФГОС среднего общего образования в пределах освоения образовательной программы по специальности 08.02.07 Монтаж и эксплуатация внутренних сантехнических устройств, кондиционирования воздуха и вентиляции осуществляется с учётом требований ФГОС и профиля получаемой специальности.

Общеобразовательный цикл основной профессиональной образовательной программы СПО сформирован в соответствии с рекомендациями по реализации федерального государственного образовательного стандарта среднего общего образования в пределах основных профессиональных образовательных программ среднего профессионального образования, сформированных на основе федерального государственного образовательного стандарта среднего профессионального образования.

Для лиц, обучающихся на базе основного общего образования с получением среднего общего образования, нормативный срок освоения образовательной программы по специальности 08.02.07 Монтаж и эксплуатация внутренних сантехнических устройств, кондиционирования воздуха и вентиляции при очной форме получения образование составляет 3 года 10 месяцев. При реализации общеобразовательного цикла, теоретическое обучение (при обязательной учебной нагрузке 36 часов в неделю) составляет 39 нед., промежуточная аттестация - 2 нед., каникулярное время - 11 нед.

Общеобразовательный цикл - это обязательный раздел учебного плана образовательной программы среднего профессионального образования, реализуемой на базе основного общего образования с получение среднего общего образования, содержащий общеобразовательные учебные предметы, изучается на 1 курсе.

Учебное время, отведённое на теоретическое обучение (обязательная часть 1404 часов).

#### 4.2. Обеспечение требований ФГОС к оцениваю качества освоения ОПОП

4.2.1 Текущий контроль планируется проводить по изученным дидактическим единицам знаний, группе дидактических единиц знаний, имеющих междидактические связи, по изученным темам дисциплин и МДК, в форме опросов, контрольных работ (письменных, устных, тестовых и т.п), отчетов по результатам самостоятельной работы, с применением других активных и интерактивных форм, за счет времени обязательной учебной нагрузки, по выполненным лабораторным и практическим работам в форме формализованного наблюдения и оценки результатов выполнения работ, оценки отчетов по ним.

При оценке практических работ (на практических занятиях и практике) в оценочную ведомость формализованного наблюдения указываются все элементы действий обучаемого, составляющие результат (соблюдение техники безопасности, пользование инструментом и принадлежностями, показатели качества работы, соблюдение алгоритма и регламента действий и др.), что позволяет однозначно оценить освоил/не усвоил умение.

Оценочные материалы текущего контроля разрабатываются преподавателями и мастерами производственного обучения заблаговременно по каждой дисциплине, МДК ( если темы МДК преподают разные преподаватели, то по каждой теме МДК), по каждому виду работ на практике, согласуются и одобряются ПЦМК, утверждаются заместителем директора по УПР и доводятся до сведения обучающихся в течение первых двух месяцев от начала обучения.

4.2.2 Промежуточная аттестация планируется для оценки уровня освоения дисциплин и оценки компетенций обучающихся.

Промежуточная аттестация по дисциплинам проводится в форме Зачета (3), Дифференцированного зачета (ДЗ), Экзамена (Э), по МДК в форме Дифференцированного зачета, по профессиональным компетенциям (по ПМ) в форме Экзамена (квалификационного), являющегося итоговой аттестацией по профессиональному модулю, проверкой сформированности компетенций и готовности к выполнению вида профессиональной деятельности, определенных в разделе Требования к результатам освоения ОПОП федерального государственного образования стандарта. Итогом проверки является однозначное решение: вид профессиональной деятельности освоен/не освоен.

Администрация техникума определяет перечень дисциплин по каждой форме аттестации, который отражается в плане учебного процесса (ОПОП СПО).

Оценку всех ОК указанных в ФГОС по каждой дисциплине, профессиональному модулю осуществляют все преподаватели дисциплин, разделов и тем МДК, мастера производственного обучения по каждому виду учебной деятельности в процессе освоения ОПОП в форме наблюдения и оценки (интерпретации):

-на теоретических занятиях;

- на лабораторных и практических занятиях;

-при выполнении самостоятельной работы;

-на учебной и производительной практике:

-при курсовом проектировании;

-при дипломном проектировании;

-при участии в общественной, спортивной, научно-исследовательской деятельности техникума;

-при выполнении обучающимся внутреннего распорядка техникума.

Каждый обучающийся в период освоения профессионального цикла выполняет курсовые проекты по 2 модулям. Выбранные обучающимися темы фиксируются в распоряжении по учебной части. Курсовой проект выполняется в течении всего периода изучения модуля. В этот период преподаватель проводит консультации по курсовому проекту.

Выполнение курсового проекта является обязательной составной частью обучения. По итогам выполнения курсового проекта заполняется ведомость, в которой выставляют оценки по принципу дифференцированного зачета.

4.2.3 Государственная (итоговая) аттестация (ГИА) проводится с целью установить соответствие уровня и качества подготовки выпускников требованиям ФГОС и работодателей. Государственная (итоговая) аттестация (ГИА) проводится по завершению всего курса обучения. В ходе ГИА оценивается степень соответствия сформированных компетенций выпускников требованиям ФГОС и работодателей. ГИА проходит в форме защиты выпускной квалификационной работы, которая выполняется в виде дипломной работы (дипломного проекта) и демонстрационного экзамена. Обязательное требование – соответствие выпускной квалификационной работы содержанию одного или нескольких профессиональных модулей.

Требования к содержанию, объему и структуре выпускной квалификационной работы определяется техникумом на основании порядка проведения государственной (итоговой) аттестации выпускников по программам СПО.

Подготовка выпускной квалификационной работы сопровождается консультациями. Руководители (консультанты) разрабатывают графики консультаций выполнения дипломной работы. Консультации проводятся за счет лимита времени, отведенного на руководство дипломной работы.

Необходимым условием допуска к государственной (итоговой) аттестации является представление документов, подтверждающих освоение обучающимся компетенций при изучении теоретического материала и прохождении практики по каждому из основных видов профессиональной деятельности, в том числе выпускником могут быть предоставлены отчеты о ранее достигнутых результатах, дополнительные сертификаты, свидетельства (дипломы) олимпиад, конкурсов, творческие работы по специальности, характеристики с мест прохождения преддипломной практики.

#### 4.3 Формирование вариативной части ОПОП

4.3.1 Вариативная часть циклов основной профессиональной образовательной программы в количестве 1047 часов:

- общепрофессиональный цикл 154 часа:

ОП.01 инженерная графика 26 часов;

ОП.02 техническая механика 20 часов;

ОП.04 материалы и изделия сантехнических устройств и систем обеспечения

микроклимата 42 часов;

ОП.05 основы строительного производства 20 часов;

Оп.07 сварка и резка материалов 20 часов;

ОП.10 информационной технологии в профессиональной деятельности 10 часов;

ОП.12 экономика организации 10 часов;

ОП.14 охрана труда 6 часов.

- профессиональный цикл 893 часа:

# Уважаемая Наталья Николаевна!

Выпускники вашего техникума выходят на рынок труда с профессией, определенным уровнем квалификации и мастерства. Поэтому очень важно, чтобы их знания и умения соответствовали требованиям работодателей. Именно поэтому прошу при подготовке студентов по специальности 08.02.07 «Монтаж и эксплуатация внутренних сантехнических устройств, кондиционирования воздуха и вентиляции», уделить внимание на более углубленное и расширенное изучение объема общепрофессиональной подготовки (теории, учебной и производственной практики) по следующим видам профессиональной деятельности:

- Реализация технологических процессов монтажа систем водоснабжения, отопления, вентиляции и кондиционирования воздуха;

- Контроль соответствия качества монтажа систем водоснабжения и водоотведения, отопления, вентиляции и кондиционирования воздуха требованиям нормативной и технической документации;

- Реализация технологических процессов эксплуатации систем водоснабжения и водоотведения, отопления, вентиляции и кондиционирования воздуха;

- Проектировании систем водоснабжения и водоотведения, отопления, вентиляции и кондиционирования воздуха;

- Проектирование систем водоснабжения и водоотведения, отопления, вентиляции и кондиционирования воздуха;

- Монтаж, эксплуатация и ремонт систем водо-и теплоснабжения, санитарнотехнического оборудования

Эти профессиональные навыки лежат в основе лучших международных практик технического и профессионального уровня выполнения работ, и отражают коллективное общее понимание того, что специальность 08.02.07 «Монтаж и эксплуатация внутренних сантехнических устройств, кондиционирования воздуха и вентиляции» представляет интерес для промышленности и бизнеса, в которой они могут быть реализованы.

С Уважением! Директор ООО КС «Строитель Юг»

 $\sqrt{a\beta}$  Савельева С.А.

# государственное бюджетное профессиональное образовательное учреждение Ростовской области «Таганрогский техникум строительной индустрии и технологий» («ГБПОУ РО «ТТСИиТ»)

#### ПРИКАЗ

#### 31.08.2022

Таганрог

 $N_0$  95/1  $-N$ 

« О включении в вариативную часть рекомендаций социального партнера ООО КС «Строитель Юг» по специальности 08.02.07 «Монтаж и эксплуатация внутренних сантехнических устройств, кондиционирования воздуха и вентиляции»

На основании письма социального партнера ООО КС «Строитель Юг» в лице директора С.А.Савельевой

#### ПРИКАЗЫВАЮ:

Включить в вариативную часть программы по специальности 08.02.07 «Монтаж и эксплуатация внутренних сантехнических устройств, кондиционирования воздуха и вентиляции», расширенное изучение объема профессиональной подготовки (теории, учебной и производственной практики) по следующим видам профессиональной деятельности:

- Реализация технологических процессов монтажа систем водоснабжения, отопления, вентиляции и кондиционирования воздуха;

- Контроль соответствия качества монтажа систем водоснабжения и водоотведения, отопления, вентиляции и кондиционирования воздуха требованиям нормативной и технической документации;

- Реализация технологических процессов эксплуатации систем водоснабжения и водоотведения, отопления, вентиляции и кондиционирования воздуха;

- Проектировании систем водоснабжения и водоотведения, отопления, вентиляции и кондиционирования воздуха;

- Проектирование систем водоснабжения и водоотведения, отопления, вентиляции и кондиционирования воздуха;

- Монтаж, эксплуатация и ремонт систем водо-и теплоснабжения, санитарно-технического оборудования

2. Заместителю директора по УПР Чаплыгиной О.Ю. учесть вышеперечисленные пожелания при составлении учебных планов и программ.